## **Структура Кадастра пещер на примере Крыма**

Для ведения кадастрового учета пещер в УИСК-УСА принята специальная программа SpeleoBase, разработанная бельгийским спелеологом Полем де Бием (Paul de Bie). Структура базы данных отражает европейский опыт региональной инвентаризации пещер. Программа позволяет экспортировать содержимое кадастра в различных форматах, в том числе в форматах баз данных, что обеспечивает ее сопоставимость со стандартными пакетами баз данных и ГИС-приложениями.

Генеральный кадастр карстовых полостей Крыма представляет собой сложную таблицу из 56 колонок, в которых записывается разнообразная информация, несущая как количественную, так и качественную нагрузку. Каждая из карстовых полостей представлена в кадастре в виде учетной карточки, состоящей из 6 страниц. Информация о пещере на них подразделяется на несколько тематических блоков.

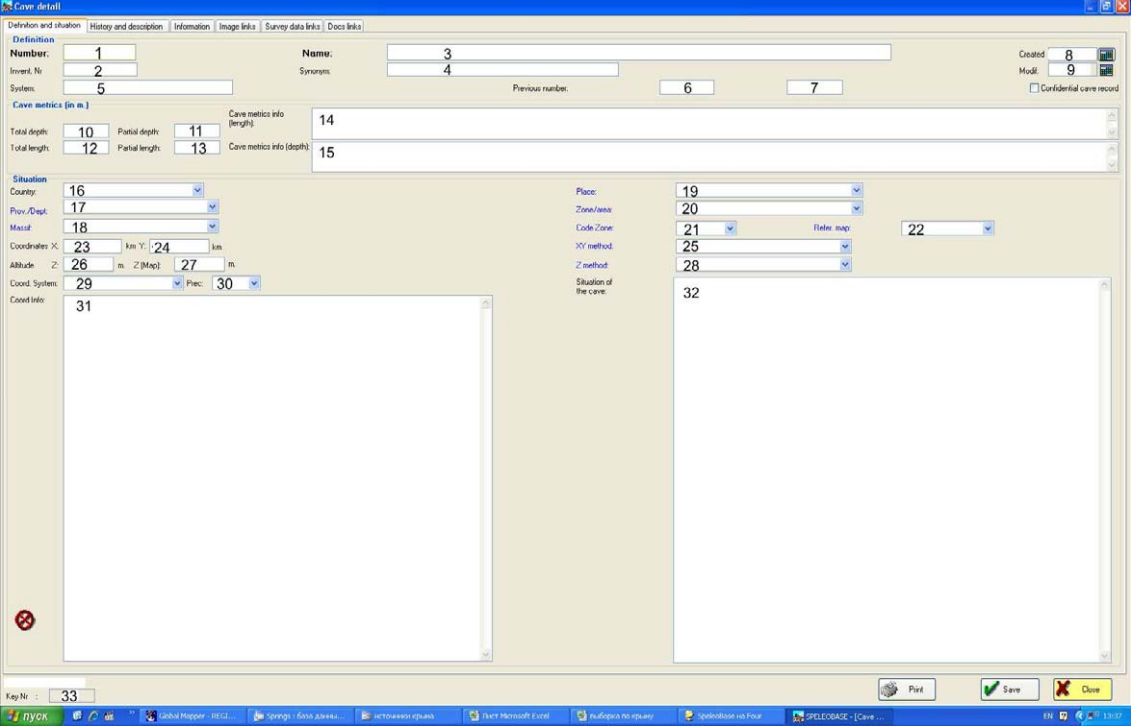

**Первый блок – Инициализация пещеры** (рис. 5):

Рис. 5. Страница карточки Кадастра пещер: Инициализация, метрические данные и местоположение пещеры.

**1. Кадастровый номер полости**. Кадастровый номер полости состоит из двух групп цифр (например, 252-2). Первая группа может включать двухчетырехзначные цифры, обозначающие номера кадастровых прямоугольников, на которые разбита территория Крыма. Каждый прямоугольник имеет размеры географической минуты по широте и долготе. Вторая группа может состоять из одно-двузначных цифр и представляет собой порядковые номера полостей внутри прямоугольника.

Преимущество такой номенклатуры - ее «открытость» - то есть возможность наращивания информации внутри отдельного кадастрового прямоугольника; недостаток - произвольная нумерация прямоугольников. Она сложилась еще в 60-е

гг., во время работы на отдельных горных массивах Крыма. Сейчас в связи адаптацией подходов к ведению кадастра в рамках Украины в целом, назрела необходимость создания единой унифицированной системы нумерации.

## **2. Инвентарный номер полости.** Свободное поле.

**3. Название полости**. В этом поле указывается современное название полости (если оно имеется). Анализ вопроса свидетельствует, что в Крыму имеют названия 521 полость (51% от их общего количества).

**4. Второе название.** Указывается старое или рабочее название пещеры, которое ныне не употребляется.

**5. Пещерная система**. Заносятся данные о принадлежности полости к активной или древней карстово-водоносной системе. Принадлежность определяется в результате опытов по окрашиванию подземных вод, геофизических исследований, прямым спелеологическим прохождением.

**6. Предыдущий номер полости**. Свободное поле.

**7. Объем полости, м<sup>3</sup>** . Параметр, относящийся к морфометрическим показателям. Указывается в данном поле ввиду отсутствия в программе специального поля, количественно характеризующего емкостные параметры пещеры.

## **8. Дата регистрации в кадастре карстовых полостей.**

**9. Дата внесения последних изменений в кадастровые данные пещеры** (заполняется автоматически в ходе последней записи).

## **Второй блок – Метрические данные пещеры (м):**

**10. Амплитуда**. Указывается разница высот между самой верхней и самой нижней точками пещеры.

**11. Глубина.** Указывается разница высот между отметкой входа (если их несколько, относительно нижнего) и самой нижней точкой пещеры.

**12. Протяженность**. Заносятся данные о расстоянии, реально пройденном в пещере с топографической съемкой, как по вертикали, так и по горизонтали.

# **13. Проективная площадь, м<sup>2</sup> .**

**14. Дополнительная информация о протяженности**. Указываются особенности расчета протяженности (истинная, проективная), методы и класс съемки, инструментарий.

**15. Дополнительная информация о глубине.** Указываются особенности расчета глубины, методы и класс съемки, инструментарий.

# **Третий блок – Местоположение пещеры**

**16. Страна.** 

**17. Административная область.** 

**18. Карстовый массив.** Указывается массив растворимых горных пород, соответствующий в карстолого-геоморфологическом районировании (Вахрушев, 2004) рангу карстового района.

**19. Карстовый участок.** Указывается часть массива растворимых горных пород, соответствующая в карстолого-геоморфологическом районировании (Вахрушев, 2004) рангу карстового подрайона.

## **20. Административный район.**

**21. Код района** (не заполняется).

**22. Индекс топографической карты.** 

**23. Координата долготы, м** (в системе Меркатора)

**24. Координата широты, м** (в системе Меркатора)

**25. Метод определения координат.** Указывается способ снятия координат: с топографической карты, с электронной карты-модели (Googlе, SRTM-90 др.), портативным прибором GPS.

**26. Абсолютная высота, м** (по данным электронных карт и GPS).

**27. Абсолютная высота, м** (по данным топографических карт).

**28. Метод определения абсолютной высоты.** Указываются особенности расчета абсолютной высоты, методы получения данных и класс съемки, инструментарий, способы верификации.

**29. Координатная система**. Указывается используемая координатная система и зона в ней (например, UTM zone 36/European Datum).

**30. Погрешность измерений, м**. Зависит от класса съемки и совершенства современных навигационных приборов. В различных моделях GPS и на рельефе разной расчлененности может составлять от нескольких метров до нескольких десятков метров.

**31. Дополнительная информация о координатах пещеры.** Может выноситься информация о нескольких вариантах координатных привязок (если погрешность велика), о координатах в других системах отсчета, о координатах разных входов одной пещеры и т.п.

**32. Положение пещеры.** В произвольной форме дается описание местоположения карстовой полости. Приводится перечень главных реперных точек местности: заметных вершин, крупных обрывов, триангуляционных знаков, хозяйственных объектов и т.п. с указанием магнитных азимутов на них из точки привязки, т.е. от входа в пещеру. Это поле рекомендуется к обязательному использованию при отсутствии координатных данных.

**33. Порядковый номер кадастровой записи пещеры.** 

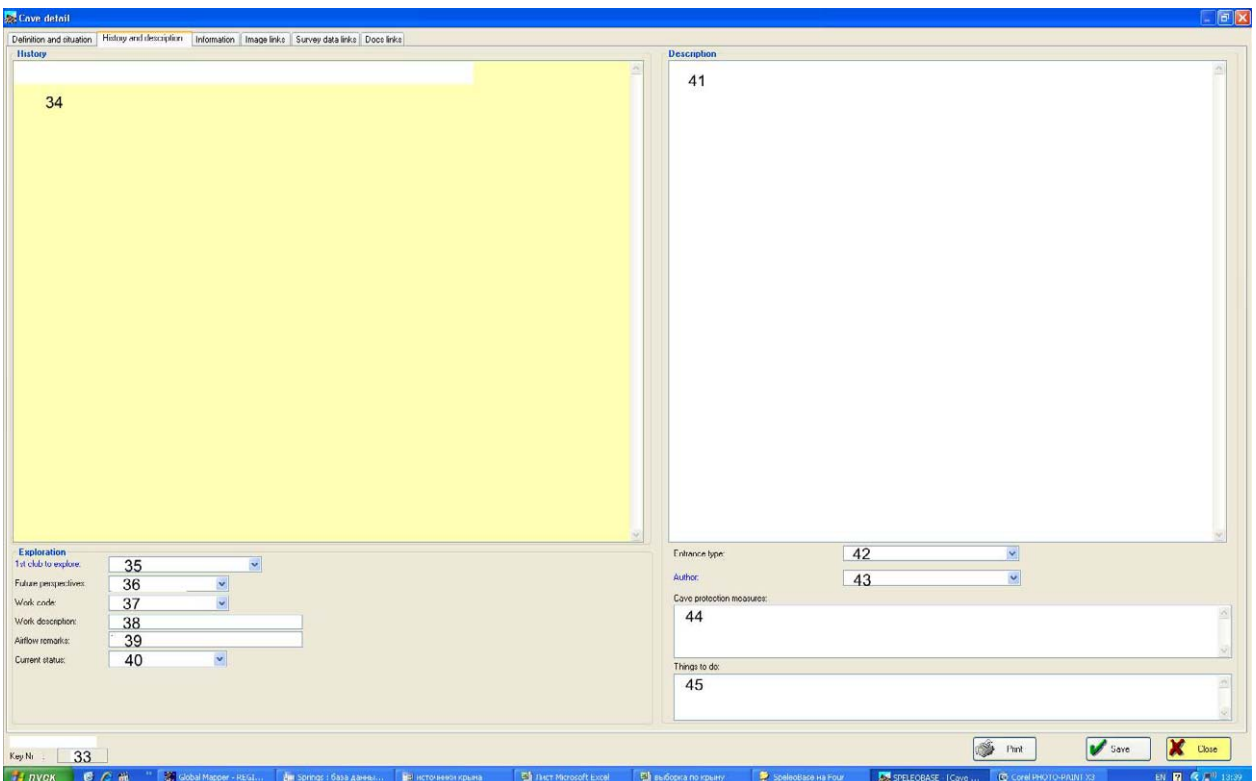

#### **Четвертый блок – История исследования пещеры** (рис. 6):

Рис. 6. Страница карточки Кадастра пещер: История исследования и описание пещеры.

34. **История исследования.** Указывается дата внесения пещеры в кадастр. Дается подробная характеристика истории открытия, первопрохождения, исследований, использования в хозяйственной сфере с указанием фамилий исследователей и дат происходивших событий.

#### **Пятый блок – Исследование пещеры:**

**35. Первый исследовательский коллектив.** Вносятся данные о первооткрывателях пещеры (одиночных исследователях, спортивных клубах, научных организациях). Возможна ситуация, когда пещера известна с давних времен и имя открывателя неизвестно.

**36. Перспективы дальнейшего исследования**. Предлагается оценить по имеющейся шкале (большие перспективы, хорошие перспективы, ограниченные перспективы, нет перспектив, не известно) перспективность пещеры в плане ее дальнейшего прохождения, проведения научных изысканий, постановки научных экспериментов и опытов.

**37. Рабочий код.** Оценка по имеющейся шкале трудоемкости работ по дальнейшему прохождению пещеры.

**38. Описание перспективных направлений исследовательских работ.** Для заполнения ячейки предлагается выбрать соответствующие направления (осмотр окон в стенах колодцев, разборка глыбовых навалов, раскопки рыхлого заполнителя, прохождение снежно-ледовых пробок, использование акваланга для

преодоления сифонов, проведение научных опытов и экспериментов, осуществление мониторинга за пещерной средой).

**39. Наблюдение за воздушными потоками.** Указываются особенности пещерной циркуляции воздуха. Возможно выделение статических (без тяги), статодинамических (с периодической тягой) и динамических (с постоянной однонаправленной или знакопеременной тягой) пещер.

**40. Текущее состояние исследований в пещере.** Предлагается выбрать из имеющейся шкалы (открыта, но не исследуется; исследуется; исследования закончены; блокирована снегом; неизвестно) одно из состояний.

## **Шестой блок – Описание пещеры:**

**41. Общее описание.** В произвольной форме, по возможности учитывающей пункты карточки кадастрового учета, дается детальное описание внутреннего строения, морфологии, генезиса, возраста карстовой полости. Приводятся особенности пещерных отложений, гидрологии, микроклимата, характеризуются палеонтологические, археологические находки, пещерная флора и фауна. Определяется категория сложности пещеры и перечень вероятных опасностей для исследователей.

**42. Тип пещерного входа.** 

**43. Автор описания.** 

**44. Охранный статус пещеры.** Указывается заповедный статус пещеры или ее принадлежность к природоохранным территориям.

 **45. Мероприятия по охране пещеры.** Дается перечень мероприятий, необходимый для улучшения экологического состояния карстовой полости.

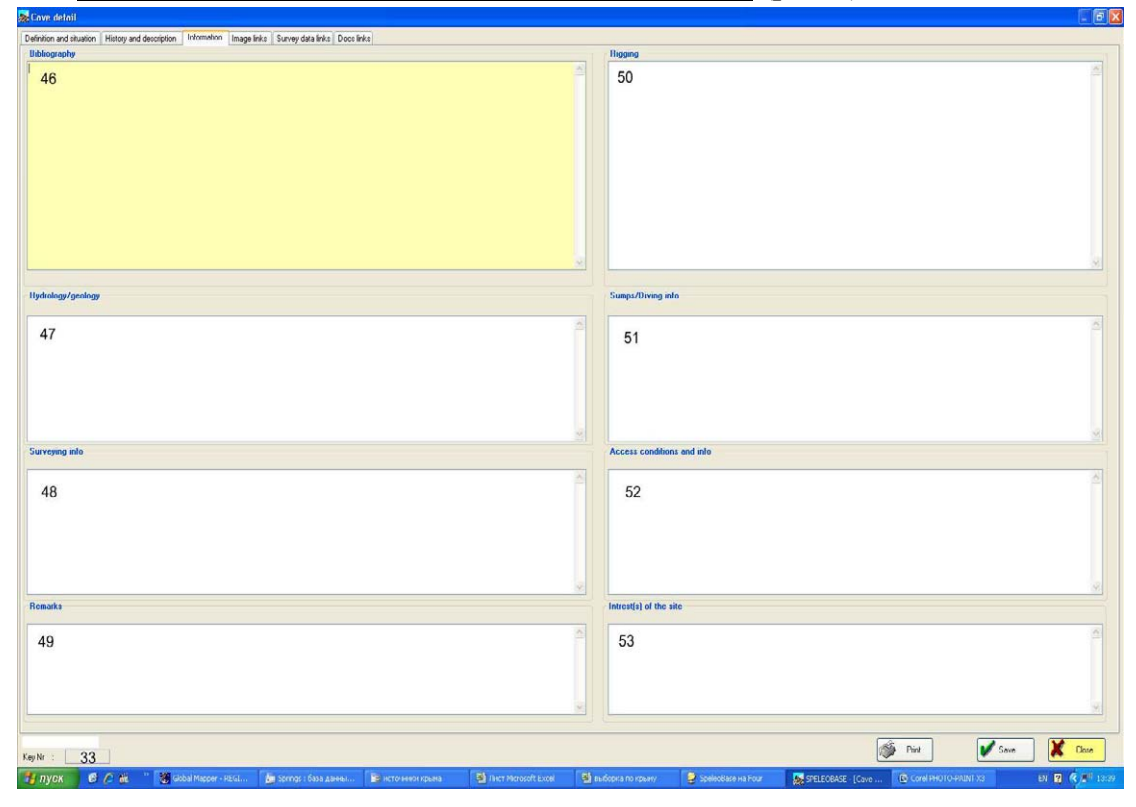

#### **Седьмой блок – Специальная информация** (рис.7):

**46. Библиография.** Приводится полный перечень опубликованной и фондовой литературы, в которой упоминается рассматриваемая карстовая полость.

**47. Гидрология и геология.** Приводятся данные о наличии водных объектов в пещере, их параметрах (средних и экстремальных расходах, режиме уровней, гидрохимических и термических особенностях). Отмечается присутствие снега и льда. Характеризуются карстующиеся породы (литология, возраст, условия залегания, трещиноватость, коллекторские свойства) и выполняющие полость отложения (остаточные, гравитационные, хемогенные, водно-механические, органогенные и др.).

**48. Информация о методике съемки пещеры и обработке съемочных данных.** Указываются особенности методики топографической съемки и программы машинной обработки съемочных данных.

#### **49. Общие заметки.**

**50. Снаряжение.** Приводится перечень снаряжения (количество карабинов, веревки, запас света, воздуха в аквалангах и пр.) необходимого для прохождения пещеры, характеризуются способы навески, ТСО.

**51. Информация о затопленных участках пещеры**. Указывается название, глубина и протяженность сифонов, наличие воздушных пузырей, перегибов и меандров затопленных ходов, отмечаются направление и скорость течения, характер дна и вероятность замутнения воды, узости и способы их преодоления с баллонами.

**52. Адреса организаций, курирующих пещеру.** Указываются адреса научных организаций, осуществляющих мониторинг карстовой полости и адреса землепользователей или арендаторов земли.

**53. Палеонтологическая, археологическая и зоологическая информация.** Приводятся сведения о находках ископаемых организмов, археологических артефактов, современном экологическом состоянии троглобионтных зооценозов и тенденциях их развития.

## **Восьмой блок – Связь с самостоятельными внешними файлами**:

**54. Визуальные материалы.** В этом блоке размещаются гиперссылки на топографические (планы, разрезы, развертки – графические файлы TIFF) и фотографические (графические файлы JPG) материалы по пещере. В таблице отражаются краткие сведения о подключенном файле: содержание рисунка, путь доступа и местоположение файла, его имя, автор и дата создания. Программа позволяет открывать и просматривать подключенные изображения в своем окне.

## **Девятый блок – Связь с топосъемочными данными и программами**:

**55. Топосъемочные данные и программы.** В этом блоке размещаются гиперссылки на пикетажные журналы и результаты их первичной обработки, которые могут быть представлены файлами форматов Word и Excel. Здесь же размещаются гиперссылки на материалы компьютерной топосъемки, выполненной в программах Walls, Compass, Winkarst, которые позволяют в автоматическом режиме отстраивать по данным пикетажки двух- и трехмерные модели пещеры.

### **Десятый блок – Связь с различными документами**:

**56. Информация в документах.** В этом блоке размещаются гиперссылки на литературные первоисточники, архивные и прочие материалы, касающиеся пещеры. Эти документы могут быть выполнены в виде файлов форматов doc., xls., pdf. и др.